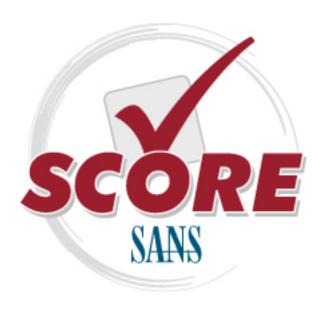

## Interested in learning more about security?

# SANS Institute Security Consensus Operational Readiness Evaluation This checklist is from the SCORE Checklist Project. Reposting is not permitted without express, written permission.

## Oracle Database Security Checklist

## **Oracle Database Checklist**

Prepared by Pete Finnigan

#### References:

Oracle security step-by-step – A survival guide for Oracle security – Pete Finnigan - SANS Press – April 2004 (version 1.0 and version 2.0) Links to many useful papers and presentations about Oracle security – http://www.petefinnigan.com/orasec.htm

Oracle security website <a href="http://otn.oracle.com/deploy/security">http://otn.oracle.com/deploy/security</a>

Oracle Corporation main page <a href="http://www.oracle.com">http://www.oracle.com</a>

Customer support site <a href="http://metalink.oracle.com">http://metalink.oracle.com</a>

Security alerts <a href="http://otn.oracle.com/deploy/security/alerts.htm">http://otn.oracle.com/deploy/security/alerts.htm</a>

#### Introduction:

This checklist is to be used to audit an Oracle database installation. This checklist is just that "a checklist" and does not contain any specific SQL or shell commands because it is intended to be just a list rather than a "how to" document otherwise. It is also important that the Oracle database is not checked in isolation and the surrounding elements such as the operating system used, the network configuration, web access, application servers and clients are considered.

Whilst every effort has been made to ensure that this checklist is as complete and comprehensive as possible new issues and vulnerabilities are found every day therefore don't rely on it to be all encompassing. Regularly check for updates of this list.

### Elements to be considered prior to applying this checklist:

- Host Operating System Although this checklist includes items that specifically relate to the operating system hosting the Oracle installation they are included because they have a direct effect on Oracle. It is imperative that the host operating system is secured before any applications (in this case Oracle). The same applies to network components and other applications hosted on the same servers. Please consult other S.C.O.R.E documents (<a href="http://www.sans.org/score">http://www.sans.org/score</a>), center for internet security (CIS) benchmarks and tools (<a href="http://cisecurity.org">http://cisecurity.org</a>) and SANS step-by-step guides (<a href="http://sore.sans.org">http://sore.sans.org</a>) for more information.
- *Procedural* It is important to also consider physical security of the servers hosting the Oracle database and also to employ security procedures and policies and to develop standards for change and control.
- Findings and data sensitivity Establish the sensitivity of the data stored within the Oracle database and establish rules for reporting any security findings back to the organisation. This should take into account availability, confidentiality and the integrity of the data. This is important to be able to place any findings within the correct context when reporting back results of an audit.

- Practicality of the checklist This list is the culmination of the knowledge of many Oracle database security practitioners and as
  such includes every issue thought to be relevant to somebody. To some organisations some items are important to be fixed and
  to others not relevant because of mitigating circumstances. Oracle can be configured in many differing ways and this affects how
  it is secured. The list has been provided with severity levels to allow the audit to be conducted to a specified level and also
  includes OS and Oracle versions relevancies.
- Oracle database security standards This checklist could also be used to define a company standard for securing Oracle.

Before using this checklist to review an Oracle database installation it is important to understand the use to which the Oracle database and applications will be put. How the database is used can have a direct effect on how this list is read and interpreted. Oracle is a complicated beast to configure in any multitude of guises and checks and solutions that are relevant for one installation and type of application will conflict with another. Practicality is called for!

#### **Checklist:**

Before presenting the checklist a few words about what the columns mean. The *action* column indicates broad sections that checks are grouped into and also includes the action references indicated in the Oracle security step-by-step guide. The severity levels are set between 1 and 5 (1 indicating the highest level). These levels were reached by consensus during the writing of the *step-by-step*. The *O/S* column identifies whether *Unix* or *Windows* or both can be checked. The *Oracle version* column indicates the relevant Oracle installation and finally the *default install* column indicates whether the issue can be considered after a default installation. For ease of identification all of the highest severity issues are indicated by being greyed out.

| Action | Description                                                                                              | Severity<br>Level | O/S  | Oracle<br>Version | Default<br>Install |
|--------|----------------------------------------------------------------------------------------------------|-------------------|------|-------------------|--------------------|
| 0.     | Planning and Risk assessment                                                                             |                   |      |                   |                    |
| 0.1    | Identify and patch known and reported Vulnerabilities                                                    | 1                 | ALL  | ALL               | YES                |
| 0.2    | Identify and record software (Oracle and OS and Applications) versions and patch levels on the System    | 1                 | ALL  | ALL               | YES                |
| 0.3    | Install only the database features that are needed                                                       | 1                 | ALL  | ALL               | YES                |
| 0.4    | Record database configuration and store securely                                                         | 2                 | ALL  | ALL               | YES                |
| 0.5    | Record database security configuration and store securely                                                | 2                 | ALL  | ALL               | YES                |
| 0.6    | Review database security procedures and policies                                                         | 2                 | ALL  | ALL               | YES                |
| 0.7    | Store copies of the media used to build Oracle database off site                                         | 3                 | ALL  | ALL               | YES                |
| 0.8    | Consider physical location of servers                                                                    | 2                 | ALL  | ALL               | YES                |
| 0.9    | Define secure database / application architecture                                                        | 3                 | ALL  | ALL               | YES                |
| 1.     | Host Operating System security Issues                                                                    |                   |      |                   |                    |
| 1.1.1  | Check owner of Oracle software owns all files in \$ORACLE_HOME/bin                                       | 1                 | ALL  | ALL               | YES                |
| 1.1.2  | Lock Oracle software owner account                                                                       | 1                 | ALL  | ALL               | YES                |
| 1.1.3  | Do not name Oracle software owner account <i>oracle</i>                                                  | 2                 | ALL  | ALL               | YES                |
| 1.1.4  | Limit access to software owner account                                                                   | 2                 | Unix | ALL               | YES                |
| 1.1.5  | Use separate owners for different components of Oracle such as listener, intelligent agent and database. | 2                 | ALL  | ALL               | YES                |
| 1.2.1  | Check file permissions in \$ORACLE_HOME/bin                                                              | 1                 | Unix | ALL               | YES                |
| 1.2.2  | Check <i>umask</i> value                                                                                 | 1                 | Unix | ALL               | YES                |

| .2.3     | Check owner and group for all files in \$ORACLE_HOME                                | 1 1   | Unix | ALL   | YES  |
|----------|-------------------------------------------------------------------------------------|-------|------|-------|------|
| .2.4     | Criteck owner and group for an ines in \$ONACLE_MONE                                | + 1 + | _    |       |      |
| .5       | Set file system type, user name, group name and file permission issues for Windows  | 1 1   | Win  | ALL   | YES  |
| .5<br>.6 | Location of temp directories pointed at by TMP_DIR and TMPDIR                       | •     | Unix | ALL   | YES  |
|          | Check windows groups used for ORACLE_HOME and ORACLE_BASE                           | 1 1   | Win  | ALL   | YES  |
|          | Review membership of OSDBA                                                          | 1     | ALL  | ALL   | YES  |
|          | Ensure Oracle is not in root group                                                  | 1 1   | Unix | ALL   | YES  |
|          | Don't use the name <i>dba</i> for the OSDBA group                                   | 1     | Unix | ALL   | YES  |
|          | Don't use the name ORA_DBA for the OSDBA group on Windows                           | 2     | Win  | ALL   | YES  |
|          | Check trace file permissions                                                        | 3     | ALL  | ALL   | \/=0 |
|          | Remove tkprof from production database                                              | 3     | ALL  | ALL   | YES  |
|          | Remove the <i>otrace</i> utility                                                    | 2     | ALL  | ALL   | YES  |
|          | Check permissions of the datafiles                                                  | 1     | ALL  | ALL   | YES  |
|          | Monitor Oracle log files                                                            | 3     | ALL  | ALL   |      |
|          | Check for sensitive temporary files                                                 | 2     | ALL  | ALL   |      |
|          | Check for tertiary trace files                                                      | 2     | ALL  | ALL   |      |
|          | Check for remote data access files (RDA)                                            | 3     | ALL  | ALL   |      |
|          | Raw device permissions                                                              | 1     | Unix | ALL   | YES  |
|          | Usernames and passwords in process list                                             | 1     | Unix | ALL   |      |
|          | Restrict the ps command                                                             | 2     | Unix | ALL   | YES  |
|          | Search shell history files for usernames and passwords                              | 2     | Unix | ALL   |      |
|          | Secure network transmissions                                                        | 3     | ALL  | ALL   |      |
|          | Encrypt data transmissions                                                          | 3     | ALL  | ALL   |      |
|          | Secure password transmission on the server                                          | 1     | ALL  | ALL   | YES  |
|          | Secure password transmission on the client                                          | 1     | ALL  | ALL   | YES  |
|          | JDBC thin driver transmissions – ensure minimum permissions of connections used     | 1     | ALL  | ALL   | YES  |
|          | Permissions on Oracle SUID and SGID files                                           | 3     | Unix | ALL   | YES  |
|          | Check for non Oracle SUID and SGID files in \$ORACLE_HOME                           | 3     | Unix | ALL   |      |
|          | Audit environment variables for usernames and password                              | 3     | ALL  | ALL   |      |
|          | Audit the machine for scripts containing usernames and passwords                    | 2     | ALL  | ALL   |      |
|          | Audit cron for usernames and passwords                                              | 2     | Unix | ALL   |      |
|          | Audit client machines for configuration files containing usernames and passwords    | 2     | ALL  | ALL   |      |
|          | Remove database creation scripts                                                    | 2     | ALL  | ALL   | YES  |
|          | Utilize O/S auditing facilities                                                     | 2     | ALL  | ALL   | YES  |
|          | Save log files to a separate server using <i>Syslog</i> or Windows event viewer     | 2     | ALL  | ALL   | YES  |
|          | Integrity check O/S files used by Oracle                                            | 2     | Unix | ALL   | YES  |
|          | Consider using host based IDS                                                       | 3     | ALL  | ALL   |      |
|          | Review expected processes regularly                                                 | 2     | ALL  | ALL   |      |
| 1        | Check control file permissions                                                      | 2     | ALL  | ALL   | YES  |
| 1        | Confirm who is creating trace files                                                 | 3     | ALL  | ALL   |      |
| -        | Audit trace files for attempts to read database internal structures                 | 3     | ALL  | ALL   |      |
| }        | Ensure no user has ALTER SESSION and ALTER SYSTEM privileges                        | 1     | ALL  | ALL   | YES  |
|          | Audit for export file existence                                                     | 1     | ALL  | ALL   |      |
|          | Changing database passwords after full import                                       | 1     | ALL  | ALL   |      |
|          | Locate archive log files and check no user except software owner can read them      | 2     | ALL  | ALL   |      |
|          | Save archivelog files to disk and purge                                             | 2     | ALL  | ALL   |      |
|          | Audit external tables used                                                          | 2     | ALL  | >= 9i |      |
|          | Restrict access to native PL/SQL compilation                                        | 1     | ALL  | >= 9i | YES  |
|          | Be aware of key files containing hashes or passwords or other sensitive information | 3     | ALL  | ALL   | YES  |

| 1.17.1                                                                                                    | Password protected listener can be shut down                                                                                                    | 3                                                             | Win                                           | ALL                                                                                  |                                         |
|----------------------------------------------------------------------------------------------------|----------------------------------------------------------------------------------------------------|---------------------------------------------------------------|-----------------------------------------------|--------------------------------------------------------------------------------------|-----------------------------------------|
| 2.                                                                                                    | Oracle Authentication                                                                                                    |                                                               |                                               |                                                                                      |                                         |
| 2.1.1                                                                                                    | Audit database users activities                                                                                                    | 3                                                             | ALL                                           | ALL                                                                                  |                                         |
| 2.1.2                                                                                                    | Audit application database logins                                                                                                    | 3                                                             | ALL                                           | ALL                                                                                  |                                         |
| 2.1.3                                                                                                    | Audit users database passwords                                                                                                    | 2                                                             | ALL                                           | >= 8                                                                                 | YES                                     |
| 2.1.4                                                                                                    | Establish a policy that prevents users from sharing account ID's                                                                                                    | 2                                                             | ALL                                           | ALL                                                                                  |                                         |
| 2.1.5                                                                                                    | Use proxy authentication to help resolve SSO issues                                                                                                    | 3                                                             | ALL                                           | >= 8                                                                                 |                                         |
| 2.2.1                                                                                                    | Audit default database accounts                                                                                                    | 1                                                             | ALL                                           | ALL                                                                                  | YES                                     |
| 2.2.2                                                                                                    | Add password management for default accounts                                                                                                    | 1                                                             | ALL                                           | ALL                                                                                  | YES                                     |
| 2.2.3                                                                                                    | Audit internal alias login                                                                                                    | 2                                                             | ALL                                           | >= 8i                                                                                | YES                                     |
| 2.2.4                                                                                                    |                                                                                                    | 2                                                             | ALL                                           | ALL                                                                                  | YES                                     |
|                                                                                                    | Audit non database Oracle passwords                                                                                                    |                                                               |                                               |                                                                                      | YES                                     |
| 2.2.5                                                                                                    | Change sys password                                                                                                    | 1                                                             | ALL                                           | ALL                                                                                  |                                         |
| 2.2.6                                                                                                    | Change system password                                                                                                    | 1                                                             | ALL                                           | ALL                                                                                  | YES                                     |
| 2.2.7                                                                                                    | Create business process to audit default accounts regularly                                                                                                    | 2                                                             | ALL                                           | ALL                                                                                  |                                         |
| 2.2.8                                                                                                    | Disable remote login password file                                                                                                    | 2                                                             | ALL                                           | ALL                                                                                  | YES                                     |
| 2.2.9                                                                                                    | Check use of system tablespace as default                                                                                                    | 3                                                             | ALL                                           | ALL                                                                                  | YES                                     |
| 2.2.10                                                                                                    | Modify Oracle scripts for default accounts that are used                                                                                                    | 1                                                             | ALL                                           | ALL                                                                                  | YES                                     |
| 2.2.11                                                                                                    | Audit known default role passwords                                                                                                    | 1                                                             | ALL                                           | ALL                                                                                  | YES                                     |
| 2.3.1                                                                                                    | Audit users accounts for passwords same as username                                                                                                    | 2                                                             | ALL                                           | ALL                                                                                  |                                         |
| 2.3.2                                                                                                    | Audit users accounts for weak passwords                                                                                                    | 2                                                             | ALL                                           | ALL                                                                                  |                                         |
| 2.3.3                                                                                                    | Lock dormant database accounts and remove after time delay                                                                                                    | 3                                                             | ALL                                           | ALL                                                                                  |                                         |
| 2.3.4                                                                                                    | Stop personal data exposure on users accounts                                                                                                    | 5                                                             | ALL                                           | ALL                                                                                  |                                         |
| 2.3.5                                                                                                    | Use obfuscated naming convention for users accounts                                                                                                    | 5                                                             | ALL                                           | ALL                                                                                  |                                         |
| 2.3.6                                                                                                    | Use LDAP for external authentication                                                                                                    | 4                                                             | ALL                                           | >= 9i                                                                                |                                         |
| 2.3.7                                                                                                    | Review database accounts, ensuring they belong to business users.                                                                                                    | 2                                                             | ALL                                           | ALL                                                                                  |                                         |
| 2.4.1                                                                                                    | Secure remote password login file                                                                                                    | 3                                                             | ALL                                           | ALL                                                                                  | YES                                     |
|                                                                                                    |                                                                                                    | -                                                             |                                               |                                                                                      | YES                                     |
| 2.5.1                                                                                                    | Change SID and service name for third-party applications                                                                                                    | 4                                                             | ALL                                           | ALL<br>ALL                                                                           | YES                                     |
| 2.6.1                                                                                                    | Audit third party and home grown applications authentication systems                                                                                                    | 3                                                             | ALL                                           | ALL                                                                                  |                                         |
| 3.                                                                                                    | Oracle Access Controls                                                                                                    |                                                               | A.I.I.                                        | A.I.I.                                                                               | \/E0                                    |
| 3.1.1                                                                                                    | Audit utl_file_dir parameter                                                                                                    | 3                                                             | ALL                                           | ALL                                                                                  | YES                                     |
| 3.1.2                                                                                                    | Audit dbms_backup_restore package permissions                                                                                                    | 3                                                             | ALL                                           | ALL                                                                                  | YES                                     |
| 3.1.3                                                                                                    | Audit Java access to the O/S                                                                                                    | 2                                                             | ALL                                           | >= 8                                                                                 | YES                                     |
| 3.1.4                                                                                                    |                                                                                                    |                                                               |                                               |                                                                                      |                                         |
|                                                                                                    | Be aware of how Java and Oracle interact                                                                                                    | 2                                                             | ALL                                           | >= 8                                                                                 | YES                                     |
| 3.1.5                                                                                                    | Secure Oracle Con Text                                                                                                    | 3                                                             | ALL                                           | >= 8                                                                                 | YES                                     |
| 3.1.5                                                                                                    |                                                                                                    | 3<br>2                                                        | ALL<br>ALL                                    | >= 8<br>>= 7                                                                         | YES<br>YES                              |
| 3.1.5<br>3.1.6                                                                                                    | Secure Oracle Con Text                                                                                                    | 3                                                             | ALL                                           | >= 8                                                                                 | YES                                     |
|                                                                                                    | Secure Oracle Con Text Remove oo4o if not needed                                                                                                    | 3<br>2                                                        | ALL<br>ALL                                    | >= 8<br>>= 7                                                                         | YES<br>YES                              |
| 3.1.5<br>3.1.6<br>3.2.1<br>3.2.2                                                                                  | Secure Oracle Con Text Remove oo4o if not needed Secure ALL_USERS view Secure all ALL_% views                                                                                                    | 3<br>2<br>3<br>4                                              | ALL<br>ALL<br>ALL<br>ALL                      | >= 8<br>>= 7<br>ALL                                                                  | YES<br>YES<br>YES                       |
| 3.1.5<br>3.1.6<br>3.2.1<br>3.2.2<br>3.3.1                                                                         | Secure Oracle Con Text Remove oo4o if not needed Secure ALL_USERS view Secure all ALL_% views Make extproc secure                                                                                                    | 3<br>2<br>3<br>4<br>2                                         | ALL<br>ALL<br>ALL<br>ALL<br>ALL               | >= 8<br>>= 7<br>ALL<br>ALL<br>>= 8                                                   | YES<br>YES<br>YES<br>YES<br>YES         |
| 3.1.5<br>3.1.6<br>3.2.1<br>3.2.2<br>3.3.1<br>3.4.1                                                                | Secure Oracle Con Text Remove oo4o if not needed Secure ALL_USERS view Secure all ALL_% views Make extproc secure Understand Data Access Descriptor administration                                                                                                    | 3<br>2<br>3<br>4<br>2<br>4                                    | ALL<br>ALL<br>ALL<br>ALL<br>ALL<br>ALL        | >= 8<br>>= 7<br>ALL<br>ALL<br>>= 8<br>9iAS                                           | YES<br>YES<br>YES<br>YES<br>YES<br>YES  |
| 3.1.5<br>3.1.6<br>3.2.1<br>3.2.2<br>3.3.1<br>3.4.1<br>3.5.1                                                       | Secure Oracle Con Text Remove oo4o if not needed Secure ALL_USERS view Secure all ALL_% views Make extproc secure Understand Data Access Descriptor administration Secure access to catalog roles                                                                                                    | 3<br>2<br>3<br>4<br>2<br>4<br>3                               | ALL<br>ALL<br>ALL<br>ALL<br>ALL<br>ALL<br>ALL | >= 8<br>>= 7<br>ALL<br>ALL<br>>= 8<br>9iAS<br>ALL                                    | YES YES YES YES YES YES YES YES YES     |
| 3.1.5<br>3.1.6<br>3.2.1<br>3.2.2<br>3.3.1<br>3.4.1<br>3.5.1<br>3.5.2                                              | Secure Oracle Con Text Remove oo4o if not needed Secure ALL_USERS view Secure all ALL_% views Make extproc secure Understand Data Access Descriptor administration Secure access to catalog roles Secure access to dba role views                                                                                                    | 3<br>2<br>3<br>4<br>2<br>4<br>3<br>3                          | ALL ALL ALL ALL ALL ALL ALL ALL ALL           | >= 8<br>>= 7<br>ALL<br>ALL<br>>= 8<br>9iAS<br>ALL<br>ALL                             | YES YES YES YES YES YES YES YES YES YES |
| 3.1.5<br>3.1.6<br>3.2.1<br>3.2.2<br>3.3.1<br>3.4.1<br>3.5.1<br>3.5.2<br>3.5.3                                     | Secure Oracle Con Text Remove oo4o if not needed Secure ALL_USERS view Secure all ALL_% views Make extproc secure Understand Data Access Descriptor administration Secure access to catalog roles Secure access to dba role views Password protect admin roles                                                                                                    | 3<br>2<br>3<br>4<br>2<br>4<br>3<br>3<br>4                     | ALL ALL ALL ALL ALL ALL ALL ALL ALL ALL       | >= 8<br>>= 7<br>ALL<br>ALL<br>>= 8<br>9iAS<br>ALL<br>ALL<br>ALL                      | YES YES YES YES YES YES YES YES YES     |
| 3.1.5<br>3.1.6<br>3.2.1<br>3.2.2<br>3.3.1<br>3.4.1<br>3.5.1<br>3.5.2<br>3.5.3<br>3.5.4                            | Secure Oracle Con Text Remove oo4o if not needed Secure ALL_USERS view Secure all ALL_% views Make extproc secure Understand Data Access Descriptor administration Secure access to catalog roles Secure access to dba role views Password protect admin roles Check role hierarchy depth                                                                                                    | 3<br>2<br>3<br>4<br>2<br>4<br>3<br>3<br>4<br>4                | ALL ALL ALL ALL ALL ALL ALL ALL ALL ALL       | >= 8<br>>= 7<br>ALL<br>ALL<br>>= 8<br>9iAS<br>ALL<br>ALL<br>ALL<br>ALL               | YES YES YES YES YES YES YES YES YES YES |
| 3.1.5<br>3.1.6<br>3.2.1<br>3.2.2<br>3.3.1<br>3.4.1<br>3.5.1<br>3.5.2<br>3.5.3<br>3.5.4<br>3.5.5                   | Secure Oracle Con Text Remove oo4o if not needed Secure ALL_USERS view Secure all ALL_% views Make extproc secure Understand Data Access Descriptor administration Secure access to catalog roles Secure access to dba role views Password protect admin roles Check role hierarchy depth Adopt role naming conventions                                                                                        | 3<br>2<br>3<br>4<br>2<br>4<br>3<br>3<br>4<br>4<br>5           | ALL ALL ALL ALL ALL ALL ALL ALL ALL ALL       | >= 8<br>>= 7<br>ALL<br>ALL<br>>= 8<br>9iAS<br>ALL<br>ALL<br>ALL<br>ALL<br>ALL        | YES YES YES YES YES YES YES YES YES YES |
| 3.1.5<br>3.1.6<br>3.2.1<br>3.2.2<br>3.3.1<br>3.4.1<br>3.5.1<br>3.5.2<br>3.5.3<br>3.5.4<br>3.5.5<br>3.5.6          | Secure Oracle Con Text Remove oo4o if not needed Secure ALL_USERS view Secure all ALL_% views Make extproc secure Understand Data Access Descriptor administration Secure access to catalog roles Secure access to dba role views Password protect admin roles Check role hierarchy depth Adopt role naming conventions Create a role to manage users accounts                                                 | 3<br>2<br>3<br>4<br>2<br>4<br>3<br>3<br>4<br>4<br>5<br>5      | ALL ALL ALL ALL ALL ALL ALL ALL ALL ALL       | >= 8<br>>= 7<br>ALL<br>ALL<br>>= 8<br>9iAS<br>ALL<br>ALL<br>ALL<br>ALL<br>ALL<br>ALL | YES YES YES YES YES YES YES YES YES YES |
| 3.1.5<br>3.1.6<br>3.2.1<br>3.2.2<br>3.3.1<br>3.4.1<br>3.5.1<br>3.5.2<br>3.5.2<br>3.5.4<br>3.5.5<br>3.5.6<br>3.6.1 | Secure Oracle Con Text Remove oo4o if not needed Secure ALL_USERS view Secure all ALL_% views Make extproc secure Understand Data Access Descriptor administration Secure access to catalog roles Secure access to dba role views Password protect admin roles Check role hierarchy depth Adopt role naming conventions Create a role to manage users accounts Check database in archivelog mode (if required) | 3<br>2<br>3<br>4<br>2<br>4<br>3<br>3<br>4<br>4<br>5<br>5<br>3 | ALL ALL ALL ALL ALL ALL ALL ALL ALL ALL       | >= 8 >= 7 ALL ALL >= 8 9iAS ALL ALL ALL ALL ALL ALL ALL ALL ALL A                    | YES YES YES YES YES YES YES YES YES YES |
| 3.1.5<br>3.1.6<br>3.2.1<br>3.2.2<br>3.3.1<br>3.4.1<br>3.5.1<br>3.5.2<br>3.5.3<br>3.5.4<br>3.5.5<br>3.5.6          | Secure Oracle Con Text Remove oo4o if not needed Secure ALL_USERS view Secure all ALL_% views Make extproc secure Understand Data Access Descriptor administration Secure access to catalog roles Secure access to dba role views Password protect admin roles Check role hierarchy depth Adopt role naming conventions Create a role to manage users accounts                                                 | 3<br>2<br>3<br>4<br>2<br>4<br>3<br>3<br>4<br>4<br>5<br>5      | ALL ALL ALL ALL ALL ALL ALL ALL ALL ALL       | >= 8<br>>= 7<br>ALL<br>ALL<br>>= 8<br>9iAS<br>ALL<br>ALL<br>ALL<br>ALL<br>ALL<br>ALL | YES YES YES YES YES YES YES YES YES YES |

| 3.6.4            | Check core_dump_dest is valid                                                        | 4   | ALL        | ALL        | YES  |
|------------------|--------------------------------------------------------------------------------------|-----|------------|------------|------|
| 3.6.5            | Check that global names is true                                                      | 3   | ALL        | ALL        | YES  |
| 3.6.6            | Check that log_archive_start is set to true                                          | 4   | ALL        | ALL        | YES  |
| 3.6.7            | Check that max_enabled_roles is set correctly                                        | 3   | ALL        | ALL        | YES  |
| 3.6.8            | Check that os authent prefix is set to "" (null string).                             | 2   | ALL        | ALL        | YES  |
| 3.6.9            | Check that os_roles is set to false                                                  | 4   | ALL        | ALL        | YES  |
| 3.6.10           | Check that O7_dictionary_accessibility is set to false                               | 1   | ALL        | ALL        | YES  |
| 3.6.11           | Check that remote_os_authent is set to false                                         | 3   | ALL        | ALL        | YES  |
| 3.6.12           | Check that remote_os_roles is set to false                                           | 1   | ALL        | ALL        | YES  |
| 3.6.13           | Periodically confirm parameters in database are the same as the configuration file   | 3   | ALL        | ALL        |      |
| 3.6.14           | Audit use of IFILE and the contents of files pointed to by IFILE                     | 3   | ALL        | >= 9i      |      |
| 3.6.15           | Check that remote listener is null                                                   | 3   | ALL        | >= 9i      | YES  |
| 3.6.16           | Check that pfile and spfile can only be written to and read by the software owner.   | 2   | ALL        | ALL        | YES  |
| 3.6.17           | Check that exempt access policy privilege is revoked                                 | 2   | ALL        | >= 9i      | YES  |
| 3.6.18           | Check record locking parameters                                                      | 2   | ALL        | ALL        | YES  |
| 3.6.19           | Check for SQL92 security standards                                                   | 2   | ALL        | ALL        | YES  |
| 3.7.1            | Check for non sys objects in system tablespace                                       | 1   | ALL        | ALL        | YES  |
| 3.8.1            | Check for users who have <i>dba</i> privilege                                        | 1   | ALL        | ALL        | YES  |
| 3.8.2            | Check for users or roles granted ALL PRIVILEGES                                      | 1   | ALL        | ALL        | YES  |
| 3.8.3            | Check for privileges with ANY keyword granted                                        | 1   | ALL        | ALL        | YES  |
| 3.8.4            | Check for privileges granted "WITH ADMIN"                                            | 2   | ALL        | ALL        | YES  |
| 3.8.5            | Check for privileges granted "WITH ADMIN"  Check for privileges granted "WITH GRANT" | 2   | ALL        | ALL        | YES  |
| 3.8.6            | Review system privileges granted                                                     | 1   | ALL        | ALL        | YES  |
| 3.8.7            | Check for application objects owned by privileged users                              | 2   | ALL        | ALL        | YES  |
| 3.8.8            | Check for direct access granted to tables and objects                                | 2   | ALL        | ALL        | YES  |
| 3.8.9            | Check for "CREATE LIBRARY" privilege                                                 | 1   | ALL        | ALL        | YES  |
| 3.8.10           | Use roles to access underlying database objects                                      | 3   | ALL        | ALL        | YES  |
| 3.8.11           | Audit access privileges on objects                                                   | 2   | ALL        | ALL        | YES  |
| 3.8.12           |                                                                                      |     | ALL        | ALL        | IES  |
| 3.8.13           | Use Integrity constraints                                                            | 3   | ALL        | ALL        |      |
|                  | Use triggers to insert critical data                                                 |     |            |            |      |
| 3.8.14<br>3.8.15 | Restrict users to one role at once                                                   | 2 2 | ALL<br>ALL | ALL<br>ALL | YES  |
|                  | Check for users with "BECOME USER" privilege                                         |     |            |            |      |
| 3.8.16           | Check for CREATE ANY DIRECTORY privilege                                             | 2   | ALL        | >=9i       | YES  |
| 3.8.17           | Check for CREATE JOB privilege                                                       | 2   | ALL        | >=10g      | YES  |
| 3.9.1            | Audit EXTERNAL users                                                                 | 2   | ALL        | ALL        | YES  |
| 3.9.2            | Check for external users who are dba                                                 | 1   | ALL        | ALL        | YES  |
| 3.9.3            | Check for external users who have "ALL PRIVILEGES"                                   | 1   | ALL        | ALL        | YES  |
| 3.9.4            | Ensure external users have the least privileges possible                             | 2   | ALL        | ALL        | \/=0 |
| 3.9.5            | Do not use remote host based authentication                                          | 2   | ALL        | ALL        | YES  |
| 3.9.6            | Check that no external users have SYSDBA or SYSOPER                                  | 1   | ALL        | ALL        | YES  |
| 3.10.1           | Revoke public execute privilege on utl_file                                          | 1   | ALL        | >= 8       | YES  |
| 3.10.2           | Revoke public execute privilege on <i>utl_tcp</i>                                    | 1   | ALL        | >=8.1.7    | YES  |
| 3.10.3           | Revoke public execute privilege on utl_http                                          | 1   | ALL        | >=8.1.7    | YES  |
| 3.10.4           | Revoke public privilege on utl_smtp                                                  | 1   | ALL        | >=8.1.7    | YES  |
| 3.10.5           | Audit public execute privileges on sys owned packages.                               | 1   | ALL        | ALL        | YES  |
| 3.10.6           | Revoke the public execute privilege on dbms_random.                                  | 2   | ALL        | ALL        | YES  |
| 3.10.7           | Revoke the public execute privilege on dbms_lob                                      | 1 1 | ALL        | >= 8i      | YES  |
| 3.10.8           | Revoke any privileges on dbms_sql and dbms_sys_sql granted                           | 1   | ALL        | ALL        | YES  |

| 3.10.9           | Audit packages available via a database link                                                       | 1   | ALL | ALL    |     |
|------------------|----------------------------------------------------------------------------------------------------|-----|-----|--------|-----|
| 3.10.10          | Use invokers rights PL/SQL procedures                                                              | 2   | ALL | ALL    |     |
| 3.10.11          | Audit DIRECTORY objects                                                                            | 2   | ALL | >= 8   | YES |
| 3.10.12          | Revoke execute privileges on sys.initjvmaux                                                        | 2   | ALL | ALL    | YES |
| 3.10.12          | Revoke public execute privilege on dbms_job                                                        | 2   | ALL | ALL    | YES |
| 3.10.14          | Revoke public execute privilege on dbms_scheduler                                                  | 1   | ALL | >=10g  | YES |
| 3.10.15          | Revoke public execute privilege on owa util                                                        | 2   | ALL | ALL    | YES |
| 3.11.1           | Audit directly granted privileges                                                                  | 2   | ALL | ALL    | ILS |
| 3.11.1           | Access tables through packages or roles.                                                           | 4   | ALL | ALL    |     |
|                  |                                                                                                    |     | ALL | ALL    | YES |
| 3.12.1<br>3.12.2 | Change system users default tablespace.                                                            | 1 2 | ALL | ALL    | YES |
|                  | Change users default and temporary tablespaces                                                     |     | ALL |        |     |
| 3.13.1           | Revoke the RESOURCE role from users                                                                | 1   |     | ALL    | YES |
| 3.13.2           | Revoke the CONNECT role from all users                                                             | 2   | ALL | ALL    | YES |
| 3.13.3           | Add passwords to critical and administrative roles                                                 | 3   | ALL | ALL    |     |
| 3.13.4           | Revoke all non-essential rights from PUBLIC                                                        | 3   | ALL | ALL    |     |
| 3.14.1           | Set password lifetime in profile to 60                                                             | 3   | ALL | >= 8   |     |
| 3.14.2           | Set password grace time to 3                                                                       | 3   | ALL | >= 8   |     |
| 3.14.3           | Set password reuse max to 20                                                                       | 2   | ALL | >= 8   |     |
| 3.14.4           | Set failed login attempts to 5                                                                     | 3   | ALL | >= 8   |     |
| 3.14.5           | Set up profiles for each class of database user                                                    | 3   | ALL | ALL    |     |
| 3.14.6           | Set up general profile parameters                                                                  | 2   | ALL | ALL    |     |
| 3.15.1           | Set _trace_files_public to false                                                                   | 3   | ALL | ALL    |     |
| 3.15.2           | Review hidden initialisation parameters                                                            | 3   | ALL | ALL    |     |
| 3.15.3           | Ensure system triggers fire                                                                        | 1   | ALL | >=8i   | YES |
| 3.16.1           | Objects in application tablespaces not owned by schema owner should be dropped                     | 3   | ALL | ALL    |     |
| 3.17.1           | Audit quota use per user                                                                           | 3   | ALL | ALL    | YES |
| 3.17.2           | Establish different users for schema management and data management                                | 3   | ALL | ALL    | YES |
| 3.18.1           | Set up naming conventions for schema owners and administrators and users                           | 5   | ALL | ALL    |     |
| 3.19.1           | Audit users database triggers                                                                      | 2   | ALL | ALL    | YES |
| 3.20.1           | Audit access to critical sys owned views like user\$, link\$ etc                                   | 1   | ALL | ALL    | YES |
| 3.20.2           | Audit access to all dba and sys owned views                                                        | 1   | ALL | ALL    | YES |
| 3.20.3           | Revoke SELECT ANY TABLÉ                                                                            | 1   | ALL | ALL    |     |
| 3.21.1           | Revoke object creation privileges from all but schema owners and DBA's                             | 2   | ALL | ALL    | YES |
| 3.21.2           | Ensure users can only see the objects they need                                                    | 2   | ALL | ALL    | YES |
| 3.22.1           | Audit views to ensure only select access is allowed                                                | 2   | ALL | ALL    | YES |
| 3.23.1           | Reduce the chance of brute force attacks                                                           | 2   | ALL | ALL    | 0   |
| 3.24.1           | Prevent the dba reading system tables                                                              | 2   | ALL | ALL    | YES |
| 3.25.1           | Prevent the dba from reading application data                                                      | 4   | ALL | ALL    | 120 |
| 3.26.1           | Audit integration and server to sever communications                                               | 2   | ALL | ALL    |     |
| 3.27.1           | Audit integration and server to sever communications  Audit internet access to the Oracle database | 2   | ALL | >=9iR2 | YES |
| 3.28.1           | Audit and secure statspack                                                                         | 2   | ALL | >= 8i  | YES |
| <b>4.</b>        | Auditing                                                                                           |     | ALL | /- UI  | 120 |
| 4.1.1            | Configure audit and storage.                                                                       | 2   | ALL | ALL    |     |
| 4.1.1<br>4.2.1   | Audit insert failures on critical objects                                                          | 2   | ALL | ALL    |     |
| 4.2.1            |                                                                                                    | 2   | ALL | ALL    | YES |
|                  | Use triggers to capture login events                                                               |     | ALL | ALL    | YES |
| 4.3.1            | Audit create session                                                                               | 2   |     |        |     |
| 4.3.2            | Audit use of all grant privileges.                                                                 | 2   | ALL | ALL    | YES |
| 4.3.3            | Audit the use of all drop statements                                                               | 3   | ALL | ALL    |     |

| 4.3.4  | Audit the use of all alter statements                                                  | 2 | ALL        | ALL         |      |
|--------|----------------------------------------------------------------------------------------|---|------------|-------------|------|
| 4.3.5  | Audit the use of create user                                                           | 3 | ALL        | ALL         | YES  |
| 4.3.6  | Audit use of create role                                                               | 3 | ALL        | ALL         |      |
| 4.3.7  | Audit all create statements                                                            | 3 | ALL        | ALL         |      |
| 4.3.8  | Establish procedures to review audit logs                                              | 3 | ALL        | ALL         | YES  |
| 4.3.9  | Use Log Miner to audit in the case of forensics                                        | 4 | ALL        | ALL         |      |
| 4.4.1  | Configure basic audit                                                                  | 2 | ALL        | ALL         |      |
| 4.4.2  | Limit users who can change the audit trail                                             | 2 | ALL        | ALL         | YES  |
| 4.4.3  | Protect the audit trail                                                                | 2 | ALL        | ALL         | YES  |
| 4.4.4  | Backup the audit trail                                                                 | 3 | ALL        | ALL         | YES  |
| 4.4.5  | Purge the audit trail                                                                  | 4 | ALL        | ALL         | YES  |
| 4.4.6  | Audit all SYS operations                                                               | 1 | ALL        | >=9iR2      | YES  |
| 4.5.1  | Check date / time stamps on database objects                                           | 3 | ALL        | ALL         | ILO  |
| 4.6.1  | Ensure reports and alerts are in place to deal with irregularities found through audit | 3 | ALL        | ALL         | YES  |
| 4.7.1  | Use triggers for row level auditing                                                    | 3 | ALL        | ALL         | 163  |
| 4.7.1  | Use VPD, RLS and label security for full data protection                               | 3 | ALL        | >= 8        |      |
| 4.7.2  |                                                                                        |   | ALL        | >= 6<br>ALL | YES  |
|        | Be aware of possible failure to be alerted of suspicious activities                    | 2 |            |             | YES  |
| 4.9.1  | Be aware of possible failure to audit the security profile.                            | 2 | ALL<br>ALL | ALL<br>ALL  |      |
| 4.10.1 | Audit and review the Oracle generated log files                                        | 2 | ALL        | ALL         |      |
| 5.     | Networking                                                                             |   | A.L.I.     | A 1 1       | \/F0 |
| 5.1.1  | Prevent set commands on the listener                                                   | 1 | ALL        | ALL         | YES  |
| 5.1.2  | Prevent remote dba access on sql*net v1                                                | 4 | ALL        | ALL         |      |
| 5.1.3  | Audit the <i>listener.ora</i> file                                                     | 5 | ALL<br>·   | ALL         |      |
| 5.1.4  | Enable shared sockets                                                                  | 3 | win        | ALL         |      |
| 5.1.5  | Force the MTS dispatcher to use specific ports                                         | 4 | ALL        | ALL         | \/=0 |
| 5.1.6  | Do not use the standard listener ports 1521, 1526                                      | 2 | ALL        | ALL         | YES  |
| 5.1.7  | Do not use known SID or service names such as ORCL                                     | 2 | ALL        | ALL         | YES  |
| 5.1.8  | In small environments do not use hostnames in listener.ora.                            | 2 | ALL        | ALL         |      |
| 5.1.9  | Use a personal firewall on database administrator computers                            | 2 | ALL        | ALL         | YES  |
| 5.1.10 | Secure listener.ora at the O/S level                                                   | 2 | ALL        | ALL         | YES  |
| 5.1.11 | Ensure that listener logging is enabled                                                | 2 | ALL        | ALL         | YES  |
| 5.2.1  | Restrict sources of database connections                                               | 3 | ALL        | ALL         |      |
| 5.2.2  | Use connection manager and Oracle names to restrict connections by source              | 2 | ALL        | ALL         |      |
| 5.3.1  | Set the listener password                                                              | 1 | ALL        | ALL         | YES  |
| 5.4.1  | Restrict listener banner information                                                   | 3 | ALL        | ALL         |      |
| 5.5.1  | Use a firewall to protect the Oracle server.                                           | 2 | ALL        | ALL         |      |
| 5.6.1  | Audit Oracle client file permissions                                                   | 4 | ALL        | ALL         |      |
| 5.6.2  | Audit client configuration file contents                                               | 5 | ALL        | ALL         |      |
| 5.6.3  | Audit the listener                                                                     | 2 | ALL        | ALL         | YES  |
| 5.7.1  | Audit database links for hard clear text passwords                                     | 1 | ALL        | ALL         | YES  |
| 5.7.2  | Discover what objects can be seen in the linked database                               | 2 | ALL        | ALL         | YES  |
| 5.7.3  | Create a policy to manage database links                                               | 1 | ALL        | ALL         | YES  |
| 5.7.4  | Database link user should not be a dba                                                 | 1 | ALL        | ALL         | YES  |
| 5.7.5  | Audit what links exist into and from the database                                      | 1 | ALL        | ALL         | YES  |
| 5.8.1  | Confirm the file permissions in the network admin directory                            | 2 | ALL        | ALL         | YES  |
| 5.8.2  | Add only minimum configuration files to all clients                                    | 2 | ALL        | ALL         |      |
| 5.9.1  | Keep up to date with Oracle listener vulnerabilities and patch                         | 2 | ALL        | ALL         |      |
| 5.10.1 | Secure remote dba access to the server                                                 | 1 | ALL        | ALL         |      |
|        |                                                                                        |   |            |             |      |

| 5.10.2                                                                                                    | Use an application gateway firewall                                                                                                    | 2                                                                  | ALL                                     | ALL                                                  |     |
|----------------------------------------------------------------------------------------------------|----------------------------------------------------------------------------------------------------|--------------------------------------------------------------------|-----------------------------------------|------------------------------------------------------|-----|
| 5.11.1                                                                                                    | Set server to dedicated in the tnsnames.ora file                                                                                                    | 1                                                                  | ALL                                     | ALL                                                  | YES |
| 5.11.2                                                                                                    | Disable Oracle ports that are not needed.                                                                                                    | 3                                                                  | ALL                                     | ALL                                                  | YES |
| 5.12.1                                                                                                    | Audit the intelligent agent                                                                                                    | 2                                                                  | ALL                                     | ALL                                                  | YES |
| 5.12.2                                                                                                    | Protect clear text passwords for SNMP                                                                                                    | 2                                                                  | ALL                                     | ALL                                                  | YES |
| 5.13.1                                                                                                    | Use Oracle advance security to encrypt data transfer                                                                                                    | 3                                                                  | ALL                                     | ALL                                                  |     |
| 5.13.2                                                                                                    | Enable SSL to protect client transmissions                                                                                                    | 3                                                                  | ALL                                     | ALL                                                  |     |
| 6.                                                                                                    | Availability / backup / Recovery                                                                                                    |                                                                    |                                         |                                                      |     |
| 6.1.1                                                                                                    | Review and document backup and restore procedures                                                                                                    | 3                                                                  | ALL                                     | ALL                                                  | YES |
| 6.1.2                                                                                                    | Review and document recovery procedures                                                                                                    | 3                                                                  | ALL                                     | ALL                                                  | YES |
| 6.1.3                                                                                                    | Store backup media off site                                                                                                    | 3                                                                  | ALL                                     | ALL                                                  | YES |
| 6.1.4                                                                                                    | Schedule cold backups                                                                                                    | 3                                                                  | ALL                                     | ALL                                                  | YES |
| 6.1.5                                                                                                    | Validate the backup media regularly                                                                                                    | 3                                                                  | ALL                                     | ALL                                                  | YES |
| 6.1.6                                                                                                    | Do not allow backups to be available on-line                                                                                                    | 2                                                                  | ALL                                     | ALL                                                  |     |
| 6.1.7                                                                                                    | Create and use media retrieval procedures                                                                                                    | 2                                                                  | ALL                                     | ALL                                                  |     |
| 6.2.1                                                                                                    | Mirror the on line redo logs                                                                                                    | 2                                                                  | ALL                                     | ALL                                                  | YES |
| 6.3.1                                                                                                    | Ensure the database is in archive log mode                                                                                                    | 2                                                                  | ALL                                     | ALL                                                  | YES |
| 6.3.2                                                                                                    | Ensure archive log directories exist and are protected                                                                                                    | 2                                                                  | ALL                                     | ALL                                                  | YES |
| 6.3.3                                                                                                    | Ensure archive logs are written to backup and are purged                                                                                                    | 3                                                                  | ALL                                     | ALL                                                  | YES |
| 6.4.1                                                                                                    | Separate the Oracle software from data and from on-line redo and archive                                                                                                    | 3                                                                  | ALL                                     | ALL                                                  | YES |
| 6.4.2                                                                                                    | Keep Oracle data files on separate disks                                                                                                    | 3                                                                  | ALL                                     | ALL                                                  | YES |
| 6.4.3                                                                                                    | Use OFA                                                                                                    | 5                                                                  | ALL                                     | ALL                                                  |     |
| 6.4.4                                                                                                    | Use striping and mirroring or RAID for Oracle data                                                                                                    | 4                                                                  | ALL                                     | ALL                                                  |     |
| 6.5.1                                                                                                    | Magnetically wipe old disks that have contained database data.                                                                                                    | 2                                                                  | ALL                                     | ALL                                                  |     |
| 6.6.1                                                                                                    | Document and review disaster recovery procedures                                                                                                    | 4                                                                  | ALL                                     | ALL                                                  | YES |
| 6.6.2                                                                                                    | Include business users in disaster recovery planning                                                                                                    | 4                                                                  | ALL                                     | ALL                                                  | YES |
| 7.                                                                                                    | Application Development                                                                                                    |                                                                    |                                         |                                                      |     |
| 7.1.1                                                                                                    | Identify and wrap all PL/SQL code in the database                                                                                                    | 2<br>3                                                             | ALL                                     | ALL                                                  | YES |
| 7.1.2                                                                                                    | Checksum all PL/SQL objects in the database                                                                                                    |                                                                    | ALL                                     | ALL                                                  |     |
| 7.1.3                                                                                                    | Audit PL/SQL code for hard coded usernames and passwords                                                                                                    | 3                                                                  | ALL                                     | ALL                                                  |     |
| 7.1.4                                                                                                    | Audit PL/SQL code for possible SQL injection attacks                                                                                                    | 2                                                                  | ALL                                     | ALL                                                  |     |
| 7.1.5                                                                                                    | L Encure ac little information ac neccible about cohoma etructure ic available from the code in Oracle                                                                                                    |                                                                    |                                         |                                                      |     |
|                                                                                                    | Ensure as little information as possible about schema structure is available from the code in Oracle                                                                                                    | 3                                                                  | ALL                                     | ALL                                                  |     |
| 7.1.6                                                                                                    | Pre-compile Java code before loading into the database                                                                                                    | 3                                                                  | ALL                                     | ALL                                                  | YES |
| 7.1.6<br>7.2.1                                                                                                    | Pre-compile Java code before loading into the database Review which applications access the database and how and from where                                                                                                    | 3<br>2                                                             | ALL<br>ALL                              | ALL<br>ALL                                           | YES |
| 7.1.6<br>7.2.1<br>7.2.2                                                                                                    | Pre-compile Java code before loading into the database Review which applications access the database and how and from where Implement procedures to limit which applications can access the database and from where                                                                                                    | 3<br>2<br>2                                                        | ALL<br>ALL<br>ALL                       | ALL<br>ALL<br>ALL                                    | YES |
| 7.1.6<br>7.2.1<br>7.2.2<br>7.2.3                                                                                           | Pre-compile Java code before loading into the database Review which applications access the database and how and from where Implement procedures to limit which applications can access the database and from where Limit administration tools from accessing the database                                                                                                    | 3<br>2<br>2<br>3                                                   | ALL<br>ALL<br>ALL<br>ALL                | ALL<br>ALL<br>ALL<br>ALL                             | YES |
| 7.1.6<br>7.2.1<br>7.2.2<br>7.2.3<br>7.3.1                                                                                  | Pre-compile Java code before loading into the database Review which applications access the database and how and from where Implement procedures to limit which applications can access the database and from where Limit administration tools from accessing the database When decommissioning old applications remove all binaries and files                                                                                                    | 3<br>2<br>2<br>3<br>4                                              | ALL<br>ALL<br>ALL<br>ALL<br>ALL         | ALL<br>ALL<br>ALL<br>ALL<br>ALL                      | YES |
| 7.1.6<br>7.2.1<br>7.2.2<br>7.2.3<br>7.3.1<br>7.4.1                                                                         | Pre-compile Java code before loading into the database Review which applications access the database and how and from where Implement procedures to limit which applications can access the database and from where Limit administration tools from accessing the database When decommissioning old applications remove all binaries and files Review procedures for adding new applications                                                                                                    | 3<br>2<br>2<br>3<br>4<br>4                                         | ALL<br>ALL<br>ALL<br>ALL<br>ALL<br>ALL  | ALL<br>ALL<br>ALL<br>ALL<br>ALL<br>ALL               | YES |
| 7.1.6<br>7.2.1<br>7.2.2<br>7.2.3<br>7.3.1<br>7.4.1<br>7.5.1                                                                | Pre-compile Java code before loading into the database Review which applications access the database and how and from where Implement procedures to limit which applications can access the database and from where Limit administration tools from accessing the database When decommissioning old applications remove all binaries and files Review procedures for adding new applications Establish procedures for movers, leavers and joiners                                                                                                    | 3<br>2<br>2<br>3<br>4<br>4<br>2                                    | ALL<br>ALL<br>ALL<br>ALL<br>ALL<br>ALL  | ALL<br>ALL<br>ALL<br>ALL<br>ALL<br>ALL               | YES |
| 7.1.6<br>7.2.1<br>7.2.2<br>7.2.3<br>7.3.1<br>7.4.1<br>7.5.1<br>7.6.1                                                       | Pre-compile Java code before loading into the database Review which applications access the database and how and from where Implement procedures to limit which applications can access the database and from where Limit administration tools from accessing the database When decommissioning old applications remove all binaries and files Review procedures for adding new applications Establish procedures for movers, leavers and joiners Audit application file permissions                                                                                                    | 3<br>2<br>2<br>3<br>4<br>4<br>2<br>3                               | ALL ALL ALL ALL ALL ALL ALL ALL ALL     | ALL<br>ALL<br>ALL<br>ALL<br>ALL<br>ALL<br>ALL<br>ALL | YES |
| 7.1.6<br>7.2.1<br>7.2.2<br>7.2.3<br>7.3.1<br>7.4.1<br>7.5.1<br>7.6.1<br>7.7.1                                              | Pre-compile Java code before loading into the database Review which applications access the database and how and from where Implement procedures to limit which applications can access the database and from where Limit administration tools from accessing the database When decommissioning old applications remove all binaries and files Review procedures for adding new applications Establish procedures for movers, leavers and joiners Audit application file permissions Check for evidence of development on production databases                                                                                                    | 3<br>2<br>2<br>3<br>4<br>4<br>2<br>3<br>3                          | ALL ALL ALL ALL ALL ALL ALL ALL ALL ALL | ALL ALL ALL ALL ALL ALL ALL ALL ALL ALL              | YES |
| 7.1.6<br>7.2.1<br>7.2.2<br>7.2.3<br>7.3.1<br>7.4.1<br>7.5.1<br>7.6.1<br>7.7.1<br>7.8.1                                     | Pre-compile Java code before loading into the database Review which applications access the database and how and from where Implement procedures to limit which applications can access the database and from where Limit administration tools from accessing the database When decommissioning old applications remove all binaries and files Review procedures for adding new applications Establish procedures for movers, leavers and joiners Audit application file permissions Check for evidence of development on production databases Restrict ad-hoc queries against production database                                                                                                    | 3<br>2<br>2<br>3<br>4<br>4<br>2<br>3<br>3<br>3                     | ALL ALL ALL ALL ALL ALL ALL ALL ALL ALL | ALL ALL ALL ALL ALL ALL ALL ALL ALL ALL              | YES |
| 7.1.6<br>7.2.1<br>7.2.2<br>7.2.3<br>7.3.1<br>7.4.1<br>7.5.1<br>7.6.1<br>7.7.1<br>7.8.1<br>7.9.1                            | Pre-compile Java code before loading into the database Review which applications access the database and how and from where Implement procedures to limit which applications can access the database and from where Limit administration tools from accessing the database When decommissioning old applications remove all binaries and files Review procedures for adding new applications Establish procedures for movers, leavers and joiners Audit application file permissions Check for evidence of development on production databases Restrict ad-hoc queries against production database Review users permissions in test and development databases                                                                                                    | 3<br>2<br>2<br>3<br>4<br>4<br>2<br>3<br>3<br>3<br>2                | ALL ALL ALL ALL ALL ALL ALL ALL ALL ALL | ALL ALL ALL ALL ALL ALL ALL ALL ALL ALL              | YES |
| 7.1.6<br>7.2.1<br>7.2.2<br>7.2.3<br>7.3.1<br>7.4.1<br>7.5.1<br>7.6.1<br>7.7.1<br>7.8.1<br>7.9.1<br>7.9.2                   | Pre-compile Java code before loading into the database Review which applications access the database and how and from where Implement procedures to limit which applications can access the database and from where Limit administration tools from accessing the database When decommissioning old applications remove all binaries and files Review procedures for adding new applications Establish procedures for movers, leavers and joiners Audit application file permissions Check for evidence of development on production databases Restrict ad-hoc queries against production database Review users permissions in test and development databases Check for database links with access to production databases from development or test systems                                                                                                    | 3<br>2<br>2<br>3<br>4<br>4<br>2<br>3<br>3<br>3<br>2<br>2           | ALL ALL ALL ALL ALL ALL ALL ALL ALL ALL | ALL ALL ALL ALL ALL ALL ALL ALL ALL ALL              | YES |
| 7.1.6<br>7.2.1<br>7.2.2<br>7.2.3<br>7.3.1<br>7.4.1<br>7.5.1<br>7.6.1<br>7.7.1<br>7.8.1<br>7.9.1<br>7.9.2<br>7.9.3          | Pre-compile Java code before loading into the database Review which applications access the database and how and from where Implement procedures to limit which applications can access the database and from where Limit administration tools from accessing the database When decommissioning old applications remove all binaries and files Review procedures for adding new applications Establish procedures for movers, leavers and joiners Audit application file permissions Check for evidence of development on production databases Restrict ad-hoc queries against production database Review users permissions in test and development databases Check for database links with access to production databases from development or test systems Ensure "live" data held in test or development is mangled or obfuscated.                                                                               | 3<br>2<br>2<br>3<br>4<br>4<br>2<br>3<br>3<br>3<br>2<br>2<br>2      | ALL ALL ALL ALL ALL ALL ALL ALL ALL ALL | ALL ALL ALL ALL ALL ALL ALL ALL ALL ALL              | YES |
| 7.1.6<br>7.2.1<br>7.2.2<br>7.2.3<br>7.3.1<br>7.4.1<br>7.5.1<br>7.6.1<br>7.7.1<br>7.8.1<br>7.9.1<br>7.9.2<br>7.9.3<br>7.9.4 | Pre-compile Java code before loading into the database Review which applications access the database and how and from where Implement procedures to limit which applications can access the database and from where Limit administration tools from accessing the database When decommissioning old applications remove all binaries and files Review procedures for adding new applications Establish procedures for movers, leavers and joiners Audit application file permissions Check for evidence of development on production databases Restrict ad-hoc queries against production database Review users permissions in test and development databases Check for database links with access to production databases from development or test systems Ensure "live" data held in test or development is mangled or obfuscated. Do not locate test and development databases on the same server as production | 3<br>2<br>2<br>3<br>4<br>4<br>2<br>3<br>3<br>3<br>2<br>2<br>2<br>2 | ALL ALL ALL ALL ALL ALL ALL ALL ALL ALL | ALL ALL ALL ALL ALL ALL ALL ALL ALL ALL              | YES |
| 7.1.6<br>7.2.1<br>7.2.2<br>7.2.3<br>7.3.1<br>7.4.1<br>7.5.1<br>7.6.1<br>7.7.1<br>7.8.1<br>7.9.1<br>7.9.2<br>7.9.3          | Pre-compile Java code before loading into the database Review which applications access the database and how and from where Implement procedures to limit which applications can access the database and from where Limit administration tools from accessing the database When decommissioning old applications remove all binaries and files Review procedures for adding new applications Establish procedures for movers, leavers and joiners Audit application file permissions Check for evidence of development on production databases Restrict ad-hoc queries against production database Review users permissions in test and development databases Check for database links with access to production databases from development or test systems Ensure "live" data held in test or development is mangled or obfuscated.                                                                               | 3<br>2<br>2<br>3<br>4<br>4<br>2<br>3<br>3<br>3<br>2<br>2<br>2      | ALL ALL ALL ALL ALL ALL ALL ALL ALL ALL | ALL ALL ALL ALL ALL ALL ALL ALL ALL ALL              | YES |

| 7.9.7  | No developer database accounts should exist on production database                        | 2   | ALL | l ALL        | İ İ  |
|--------|-------------------------------------------------------------------------------------------|-----|-----|--------------|------|
|        |                                                                                           |     | ALL |              |      |
| 7.9.8  | Backups and exports copy passwords to test and development – ensure they are not the same | 2   | ALL | ALL<br>ALL   |      |
| 7.9.9  | Place development and test on different network segment to production                     | 2   |     |              |      |
| 7.10.1 | Move all non application objects from application tablespaces                             | 2   | ALL | ALL          |      |
| 7.10.2 | Ensure no privileged user owns application objects                                        | 2   | ALL | ALL          |      |
| 7.11.1 | Audit resources used by the database                                                      | 2   | ALL | ALL          |      |
| 7.12.1 | Do not duplicate Oracle authentication                                                    | 1   | ALL | ALL          |      |
| 7.12.2 | Do not use one database login to authenticate all other users                             | 2   | ALL | ALL          |      |
| 7.13.1 | Do not use schema owners for administration tasks                                         | 2   | ALL | ALL          |      |
| 7.13.2 | Ensure the schema owner is not a dba                                                      | 2   | ALL | ALL          |      |
| 7.13.3 | Lock schema owner accounts                                                                | 2   | ALL | ALL          |      |
| 7.14.1 | Audit public synonyms                                                                     | 5   | ALL | ALL          |      |
| 7.15.1 | Do not hard code usernames and passwords in application source code                       | 2   | ALL | ALL          |      |
| 7.15.2 | Consider not using Java                                                                   | 2   | ALL | >= 8         |      |
| 7.15.3 | Do not allow applications to change the schema                                            | 2   | ALL | ALL          |      |
| 7.16.1 | Batch processes should access the database through one designed account                   | 1   | ALL | ALL          |      |
| 7.16.2 | Do not use external accounts for batch processes                                          | 1   | ALL | ALL          |      |
| 7.16.2 | Consider password retrieval and use in schedulers                                         | 1   | ALL | ALL          |      |
| 7.16.3 |                                                                                           | 1   | ALL | ALL          |      |
|        | Enable batch database accounts only when needed                                           |     |     |              |      |
| 7.17.1 | Use product user profile to secure SQL*Plus                                               | 4   | ALL | ALL          |      |
| 7.17.2 | Audit query tool privileges                                                               | 3   | ALL | ALL          |      |
| 7.18.1 | Encrypt critical data                                                                     | 2   | ALL | ALL          |      |
| 7.19.1 | Audit generated applications for known weaknesses                                         | 2   | ALL | ALL          |      |
| 7.19.2 | Audit public libraries used for know vulnerabilities                                      | 2   | ALL | ALL          |      |
| 7.20.1 | Use change control                                                                        | 2   | ALL | ALL          |      |
| 7.21.1 | Audit use of advance queues                                                               | 2   | ALL | ALL          |      |
| 7.22.1 | Audit tools used for password leakage                                                     | 2   | ALL | ALL          |      |
| 7.23.1 | Ensure no tool offers better access to the database than the application                  | 2   | ALL | ALL          |      |
| 7.24.1 | Checksum application files for Trojans                                                    | 2   | ALL | ALL          |      |
| 7.25.1 | Start the Oracle HTTP Server as a non privileged user                                     | 1   | ALL | >= 9i        | YES  |
| 7.25.2 | Configure HTTPS and secure the listener                                                   | 3   | ALL | >= 9i        | YES  |
| 7.25.3 | Add authentication for users                                                              | 2   | ALL | >= 9i        | YES  |
| 7.25.4 | Set HTTP passwords                                                                        | 2   | ALL | >= 9i        | YES  |
| 7.25.5 | Configure product user profile for iSQL*Plus                                              | 3   | ALL | >= 9i        | YES  |
| 7.25.6 | Restrict databases that can be accessed                                                   | 2   | ALL | >= 9i        | YES  |
| 7.25.7 | Disable iSQL*Plus on production servers                                                   | 1   | ALL | >= 9i        | YES  |
| 7.25.7 | Review how to enable and disable various database access features e.g.: IFS               | 2   | ALL | )= 91<br>ALL | ILO  |
| 7.20.1 |                                                                                           |     | ALL | ALL          |      |
|        | Protect debugger interfaces                                                               | 2 2 |     |              | \/F0 |
| 7.28.1 | Do not divulge system information to the public                                           | 2   | ALL | ALL          | YES  |
| 8.     | Application Servers and the Middle Tier                                                   |     |     |              |      |
|        | Oracle Portal                                                                             |     |     | 0/4.0        | \/=0 |
| 8.1.1  | Secure the portal DAD admin page                                                          | 2   | ALL | 9iAS         | YES  |
| 8.1.2  | Encryption of the DAD password                                                            | 1   | ALL | 9iAS         | YES  |
| 8.1.3  | Secure the portal users passwords in the database                                         | 1   | ALL | 9iAS         | YES  |
| 8.1.4  | Restrict the portal gateway URL                                                           | 2   | ALL | 9iAS         | YES  |
| 8.1.5  | Remove the portal example programs                                                        | 1   | ALL | 9iAS         | YES  |
| 8.1.6  | Revoke DBA from portal admin database users                                               | 1   | ALL | 9iAS         | YES  |
| 8.1.7  | Restrict access to OWA_UTL and other PL/SQL packages                                      | 1   | ALL | 9iAS         | YES  |
|        |                                                                                           | ı   | •   |              | · -  |

|       | Oracle Wireless Portal                                           |   |     |      | 1   |
|-------|------------------------------------------------------------------|---|-----|------|-----|
| 8.2.1 | Create secure wireless user and password                         | 3 | ALL | 9iAS | YES |
|       | Oracle Web Cache                                                 |   |     |      |     |
| 8.3.1 | Check permissions on file containing Webcache admin password     | 1 | ALL | 9iAS | YES |
| 8.3.2 | Check permissions on Webcache.xml                                | 1 | ALL | 9iAS | YES |
|       | Oracle iCache                                                    |   |     |      |     |
| 8.4.1 | Reset default account passwords in database cache database       | 1 | ALL | 9iAS | YES |
| 8.4.2 | Check permissions for export files used to create database cache | 2 | ALL | 9iAS | YES |
|       | Apache                                                           |   |     |      |     |
| 8.5.1 | Protect Apache                                                   | 2 | ALL | 9iAS | YES |
| 8.5.2 | SYSTEM password appears in Apache install window title           | 3 | ALL | 9iAS | YES |
| 8.5.3 | Change default port numbers                                      | 3 | ALL | 9iAS | YES |
| 8.5.4 | Apply security patches to web server                             | 1 | ALL | 9iAS | YES |
| 8.5.5 | Run nessus against 9iAS                                          | 4 | ALL | 9iAS | YES |
| 8.5.6 | Protect httpd.conf file                                          | 1 | ALL | 9iAS | YES |
| 8.5.7 | Remove ÓJSP example programs                                     | 1 | ALL | 9iAS | YES |
| 8.5.8 | Protect against an attacker reading JSP class files              | 1 | ALL | 9iAS | YES |
| 8.5.9 | Restrict dynamic monitoring services                             | 1 | ALL | 9iAS | YES |
|       | Oracle Internet File Server                                      |   |     |      |     |
| 8.6.1 | Change IFS password                                              | 1 | ALL | 9iAS | YES |
|       | Oracle Reports Server                                            |   |     |      |     |
| 8.7.1 | Secure the reports sever                                         | 1 | ALL | 9iAS | YES |
| 8.7.2 | Use only compiled reports                                        | 2 | ALL | 9iAS | YES |
| 8.7.3 | Rename rwcgi60 executable                                        | 3 | ALL | 9iAS | YES |
|       | XML/XSL and the XSQL Servlet                                     |   |     |      |     |
| 8.8.1 | Protect XMLConfig.xml                                            | 3 | ALL | 9iAS | YES |
| 8.8.2 | Delete servlet class files                                       | 2 | ALL | 9iAS | YES |
| 8.8.3 | Disable servlet URL                                              | 3 | ALL | 9iAS | YES |
| 8.8.4 | Delete XSQL examples                                             | 3 | ALL | 9iAS | YES |
| 8.8.5 | In XSQL use bind variables                                       | 3 | ALL | 9iAS | YES |
| 8.8.6 | Set allow-client-style=no in XMLConfig.xml                       | 3 | ALL | 9iAS | YES |
| 8.8.7 | Delete the XSQL XDK from production databases                    | 2 | ALL | 9iAS | YES |
| 8.8.8 | Restrict the XSQL status URL                                     | 3 | ALL | 9iAS | YES |
| 8.8.9 | Change the mapping for the servlet URL                           | 3 | ALL | 9iAS | YES |

# Upcoming SANS Training Click Here for a full list of all Upcoming SANS Events by Location

| SANS Baltimore Spring 2025                     | Baltimore, MDUS        | Jun 02, 2025 - Jun 07, 2025 | Live Event |
|------------------------------------------------|------------------------|-----------------------------|------------|
|                                                | ·                      | , i                         |            |
| SANS Madrid June 2025                          | Madrid, ES             | Jun 02, 2025 - Jun 07, 2025 | Live Event |
| SANS Zurich June 2025                          | Zurich, CH             | Jun 02, 2025 - Jun 07, 2025 | Live Event |
| SANS Cyber Defense Miami 2025                  | Coral Gables, FLUS     | Jun 02, 2025 - Jun 07, 2025 | Live Event |
| SANS Offensive Operations East 2025            | Baltimore, MDUS        | Jun 08, 2025 - Jun 14, 2025 | Live Event |
| SANS London June 2025                          | London, GB             | Jun 09, 2025 - Jun 14, 2025 | Live Event |
| SANS OO East 2025: SEC535 Beta-2               | Baltimore, MDUS        | Jun 12, 2025 - Jun 14, 2025 | Live Event |
| SANS ICS Security Summit & Training 2025       | Lake Buena Vista, FLUS | Jun 15, 2025 - Jun 23, 2025 | Live Event |
| SANS Cyber Defence Japan 2025                  | Tokyo, JP              | Jun 16, 2025 - Jun 28, 2025 | Live Event |
| SANS Amsterdam June 2025                       | Amsterdam, NL          | Jun 16, 2025 - Jun 21, 2025 | Live Event |
| SANS Cyber Defence Canberra 2025               | Canberra, ACT, AU      | Jun 23, 2025 - Jul 05, 2025 | Live Event |
| SANS Rocky Mountain 2025                       | Denver, COUS           | Jun 23, 2025 - Jun 28, 2025 | Live Event |
| SANS Paris June 2025                           | Paris, FR              | Jun 23, 2025 - Jun 28, 2025 | Live Event |
| SANS Riyadh June 2025                          | Riyadh, SA             | Jun 28, 2025 - Jul 03, 2025 | Live Event |
| SANS Cloud Singapore June 2025                 | Singapore, SG          | Jun 30, 2025 - Jul 12, 2025 | Live Event |
| SANS Munich June 2025                          | Munich, DE             | Jun 30, 2025 - Jul 05, 2025 | Live Event |
| SANS Human Risk London July 2025               | London, GB             | Jul 07, 2025 - Jul 09, 2025 | Live Event |
| SANS London July 2025                          | London, GB             | Jul 07, 2025 - Jul 12, 2025 | Live Event |
| SANS Riyadh July 2025                          | Riyadh, SA             | Jul 12, 2025 - Jul 17, 2025 | Live Event |
| SANSFIRE 2025                                  | Washington, DCUS       | Jul 14, 2025 - Jul 19, 2025 | Live Event |
| SANS Amsterdam July 2025                       | Amsterdam, NL          | Jul 14, 2025 - Jul 26, 2025 | Live Event |
| SANS Anaheim 2025                              | Anaheim, CAUS          | Jul 21, 2025 - Jul 26, 2025 | Live Event |
| SANS DFIR Summit & Training 2025               | Salt Lake City, UTUS   | Jul 24, 2025 - Jul 31, 2025 | Live Event |
| SANS Huntsville 2025                           | Huntsville, ALUS       | Jul 28, 2025 - Aug 02, 2025 | Live Event |
| SANS San Antonio 2025                          | San Antonio, TXUS      | Aug 04, 2025 - Aug 09, 2025 | Live Event |
| SANS London August 2025                        | London, GB             | Aug 04, 2025 - Aug 09, 2025 | Live Event |
| SANS Security Awareness Summit & Training 2025 | Chicago, ILUS          | Aug 11, 2025 - Aug 15, 2025 | Live Event |
| SANS Boston 2025                               | Boston, MAUS           | Aug 11, 2025 - Aug 16, 2025 | Live Event |
| SANS Chicago 2025                              | Chicago, ILUS          | Aug 11, 2025 - Aug 16, 2025 | Live Event |
| SANS Melbourne 2025                            | Melbourne, VIC, AU     | Aug 18, 2025 - Aug 30, 2025 | Live Event |
| SANS Amsterdam August 2025                     | Amsterdam, NL          | Aug 18, 2025 - Aug 23, 2025 | Live Event |
| SANS Virginia Beach 2025                       | Virginia Beach, VAUS   | Aug 18, 2025 - Aug 23, 2025 | Live Event |
| SANS Dubai May 2025                            | OnlineAE               | May 25, 2025 - May 30, 2025 | Live Event |
| SANS OnDemand                                  | Books & MP3s OnlyUS    | Anytime                     | Self Paced |
|                                                |                        |                             |            |